# Combining Graph and Machine Learning Technology using R

Hassan Chafi Oracle Labs Mark Hornick Oracle Advanced Analytics

February 2, 2017

#### BIWA SUMMIT 2017 WITH SPATIAL SUMMIT

THE Big Data + Analytics + Spatial + Cloud + IoT + Everything Cool User Conference
January 31 - February 2, 2017

CONTRACTOR OF THE PARTY OF THE PARTY OF THE

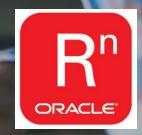

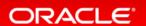

### Safe Harbor Statement

The following is intended to outline our research activities and general product direction. It is intended for information purposes only, and may not be incorporated into any contract. It is not a commitment to deliver any material, code, or functionality, and should not be relied upon in making purchasing decisions. The development, release, and timing of any features or functionality described for Oracle's products remains at the sole discretion of Oracle.

### Contents

- Graph Analysis and Machine Learning
  - Graph Analysis and Applications
  - Combining Graph Analysis with Machine Learning
- OAA.Graph
  - ORE/ORAAH and PGX
  - Integration
- Demo

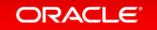

# Graph Analysis And Machine Learning

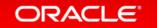

# Big Data and Data Analysis

- The Big Data era is here
  - Volume
  - Velocity
  - Variety
- However, just storing and managing this data is not sufficient
  - Typically Big Data is low value per byte
- → We want to get useful information out of the huge data sets

#### Methodologies:

- Classic OLAP
- Statistical analysis
- Machine learning
- Graph analysis

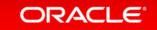

### **Graph Analysis**

- A methodology in data analysis
- Represent your data as a graph
  - Data entities become nodes
  - Relationships become edges

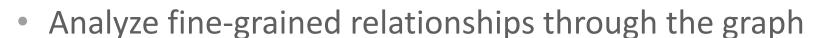

- Navigate multi-hop relationships quickly
- Without computing expensive joins repeatedly

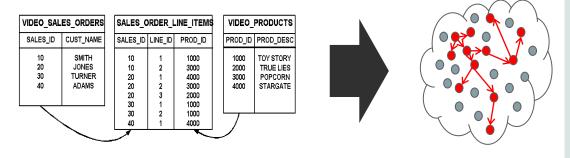

### **Graph Analysis**

Inter-relationships between data and networks are growing in importance

- Graphs are everywhere
  - Facebook (friends of friends), Twitter, LinkedIn, etc.
    - Most data has inter-relationships that contain insights
- Two major types of graph algorithms
  - Computational Graph Analytics: Analysis of entire Graph
    - Influencer ID, community detect, patter machine, recommendations
  - Graph Pattern Matching
    - Queries that find sub-graphs fitting relationship patterns

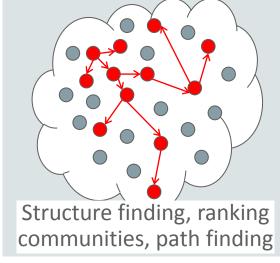

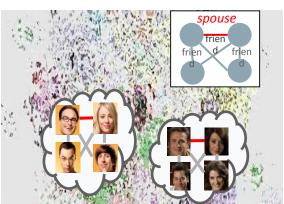

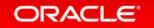

#### **Reachability Analysis**

Find out how data entities are connected with each other via multiple hops

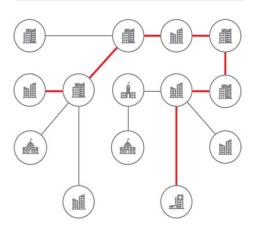

#### Example Application

- Money laundering pattern detection in bank applications
- Identify a chain of wire transfers, including an external entity, between two accounts of a single owner
- → Graph pattern matching with cycle detection

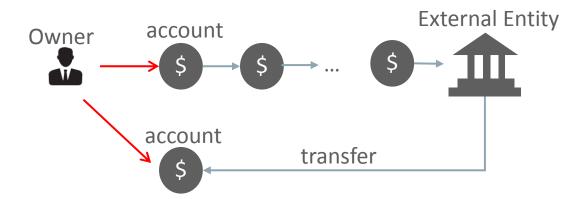

#### **Centrality Analysis**

Identifying important entities from connections between data entities

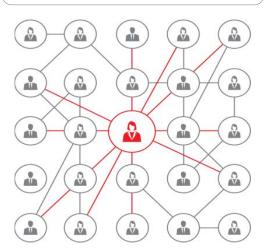

- Example Application
  - Computer network vulnerability analysis
  - Identify network components whose failure would cause the largest damage
  - → Betweenness Centrality Computation

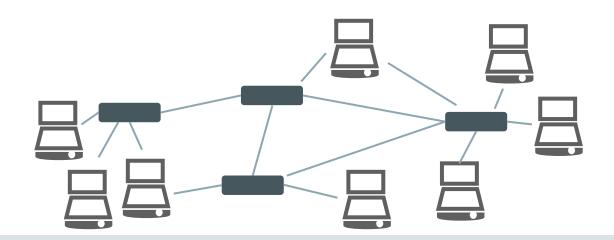

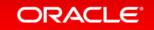

#### **Link Prediction**

Identifying pairs of entities that are likely to have connections in future, due to their closeness or similarity

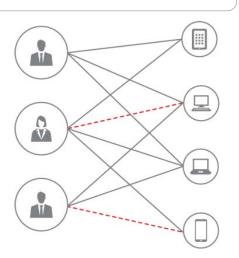

### Example Application

- Product recommendation for retail
- Given an item, identify *close* items from user-item or item-feature graph and recommend those items
- Given a user, identify close users who purchased similar items and recommend items popular among those
- → Matrix (Graph) Factorization, Personalized Pagerank, ...

#### Items similar to this:

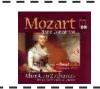

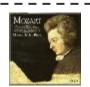

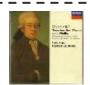

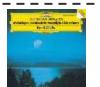

Other people also liked:

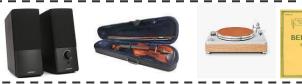

#### **Community Analysis**

Identify grouping of data entities from their interconnection structure

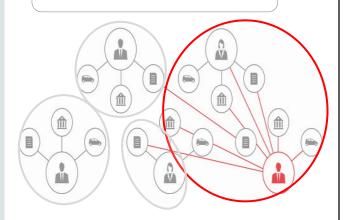

#### Example Application

- Classification of data entities based on their relationship
- E.g. classify students from the same department by the courses that they take
- → Label propagation, Relax Map, ...

#### Classification Result – For students of 'Math/CS department'

- Courses taken by community A

| course_department | course_title                 | count |
|-------------------|------------------------------|-------|
| Dept of Math/CS   | Data Structures              | 114   |
| Dept of Math/CS   | Computer Organization        | 104   |
| Dept of Math/CS   | Principles of Programming II | 102   |
| Dept of Math/CS   | Database Design I            | 91    |
| Dept of Math/CS   | Operating Systems            | 89    |

- Courses taken by community B

| course_department | course_title                   | count |
|-------------------|--------------------------------|-------|
| Dept of Math/CS   | Ordinary Differential Equation | 72    |
| Dept of Math/CS   | Set Theory                     | 71    |
| Dept of Math/CS   | Probability and Statistics     | 65    |
| Dept of Math/CS   | Linear Algebra                 | 55    |
| Dept of Math/CS   | Modern Algebra I               | 53    |

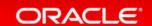

### Graph Analysis and Other Data Analyses

- Naturally, graph analysis pairs well with other data analyses
  - Traditional analysis steps favors tabular data representation
  - Graph analysis can occur as a separate data processing step

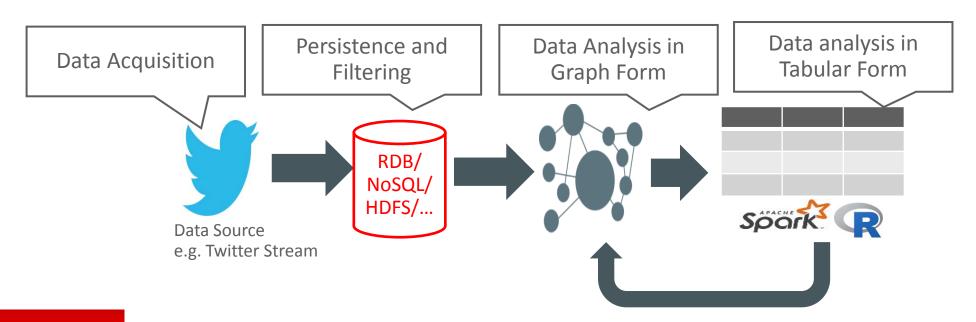

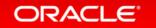

### Graph Analysis and Machine Learning

- Graph analysis can augment Machine Learning
  - Typical machine learning techniques create/train models based on observed features
  - Graph analysis can provide additional *strong* signals
  - That make predictions more accurate

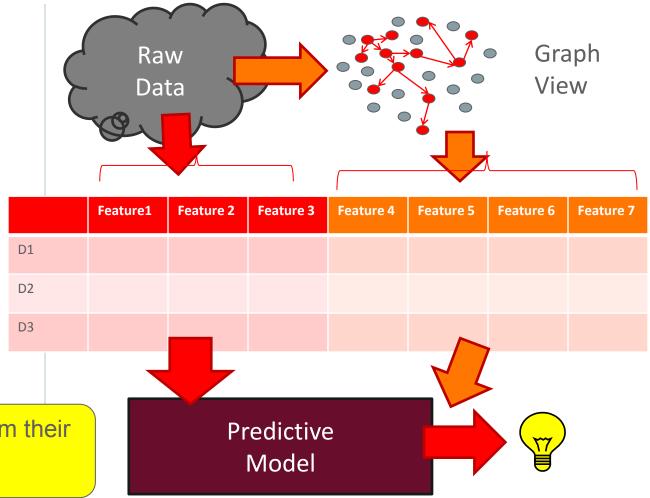

e.g. Can you identify groups of close customers from their call graph in order to predict customer churn?

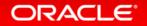

### Example – SNS Stream analysis

- Twitter streams can often be manipulated to achieve some goal
  - Social and viral marketing (or alternative fact based news)
  - True view on trends can be polluted by these streams
  - How can we eliminate such noise?

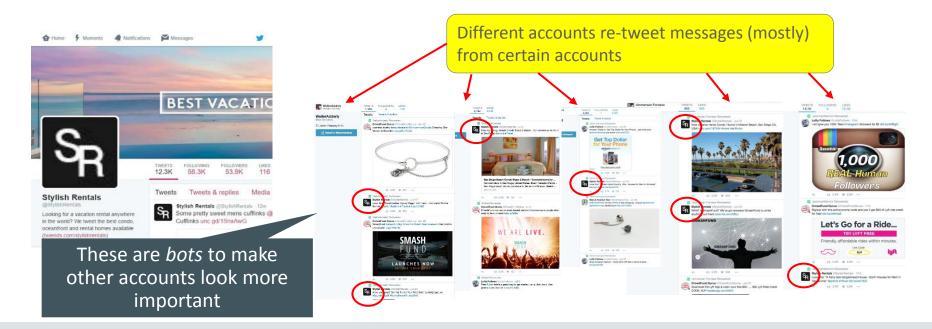

# Data Processing Steps: Creating Graph

Create graph representation from tables data set

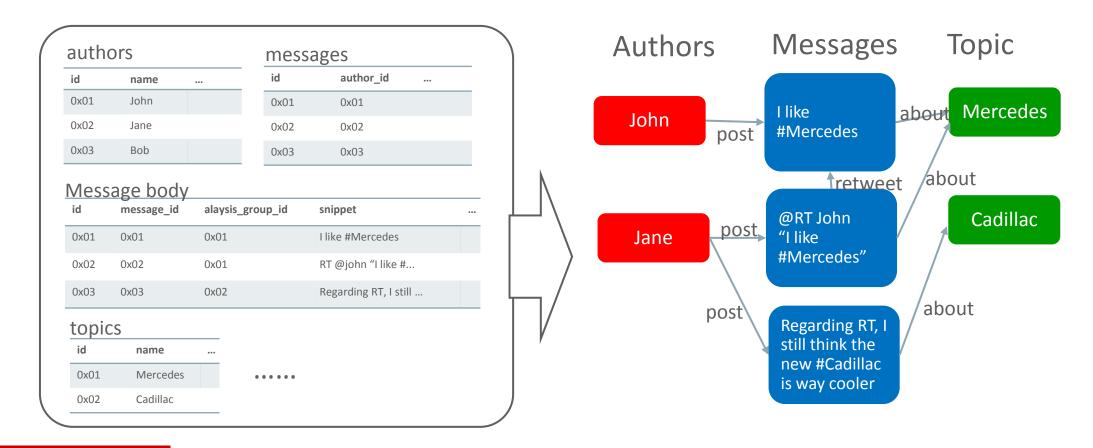

# Data Processing Steps: Analyzing Graph

- Analyze Graph
  - Extract Retweet (RT) between accounts
  - Focus only on Total RT counts between accounts

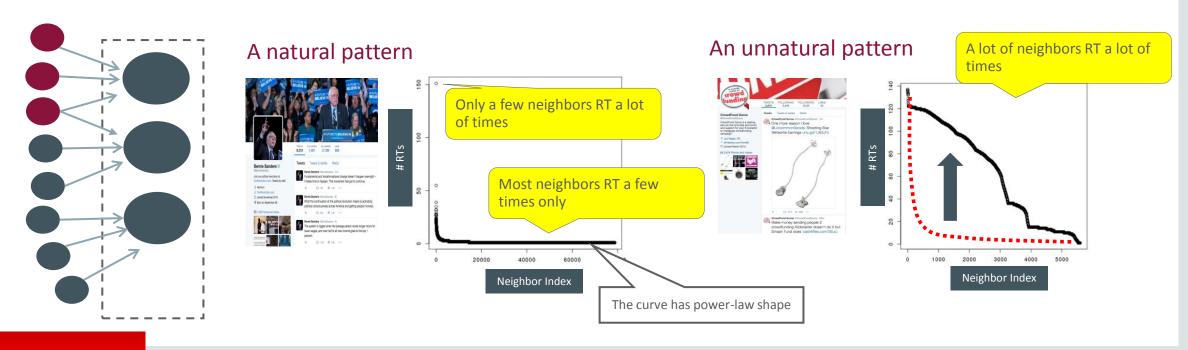

# Data Processing Steps: Statistical Analysis

- Compute objective function for top-100 RT'ed accounts
- Identify anomalies from simple statistical methods

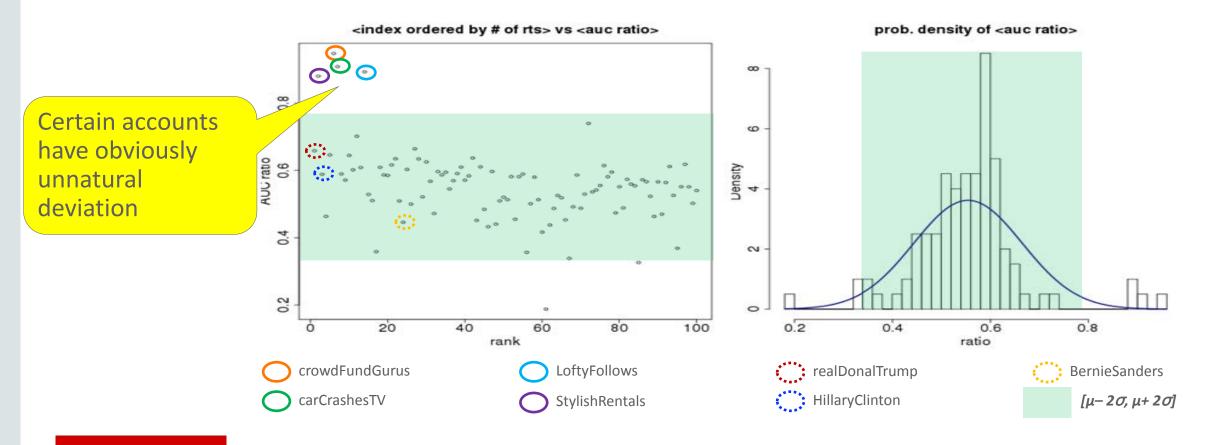

# Data Processing Steps: Analyzing Graph

- Resume from previous step's results
- Already identified targets (among top RT'ed accounts) and bots
- Analyze graph even further to identify more target accounts

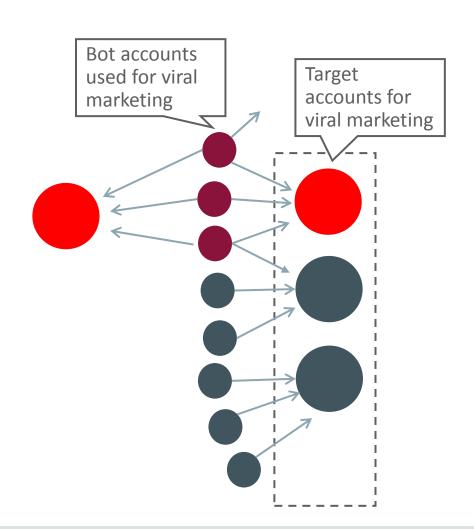

### Analysis Result

#### Data Set

- Data acquisition period: 2016-Feb (1 week)
- Number of topics: 675
- Number of messages: 2.6 million
- Number of accounts: 788,360

•# RT Bots: 3,092

•# RT Beneficiaries: 5

•# Removed messages: 551,177

→ Significant changes in important accounts and trends

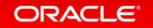

# What is PGX (part of BDSG)?

#### OTN Technology Preview

- PGX (Parallel Graph Analytics)
  - An in-memory graph analysis engine
  - Originated from Oracle Labs
  - Provides fast, parallel graph analysis
    - Built-in Algorithm Packages
    - Graph Query (Pattern-Matching)
    - Custom Algorithm Compilation (Advanced Use case)
  - Integrated with Oracle Product(s)
    - Oracle Big Data Spatial and Graph (with BDA)
    - Property Graph Support at RDBMS 12.2c (Planned)
  - 35+ graph algorithms
  - Exceeds open source tool capabilities

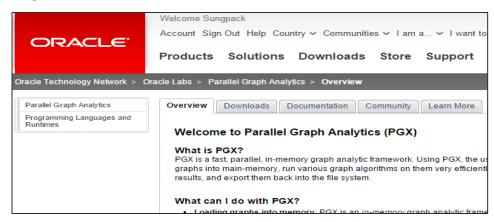

#### Oracle Big Data and Spatial and Graph

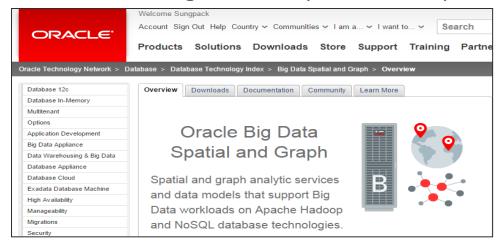

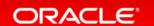

### PGX Graph Algorithms

- Ranking
  - Pagerank (+ variants)
  - Vertex Betweenness Centrality (including approximations)
  - Closeness Centrality
  - Eigenvector Centrality
  - Degree Centrality
  - Hyperlink-Induced Topic Search (HITS)
- Path Finding
  - Dijkstra (+ variants)
  - Bellman Ford (+ variants)
  - Hop Distance (+ variants)
  - Fattest path

- Partitioning
  - Weakly and Strongly Connected Components
  - Conductance and Modularity
  - Community Detection
- Recommendation
  - Twitter's whom-to-follow
  - Matrix Factorization
- Other
  - Breadth First Search with filter
  - Triangle Counting
  - Degree Distribution
  - K-core
  - Adamic Adar

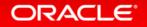

# PGX Performance (Algorithm Computation)

- Comparisons against existing graph engines
  - GraphX (Spark)
  - GraphLab (Dato)
- With seven popular algorithms
  - Pagerank (exact and approx), Weakly Connected Components, Single-Source Shortest Path, Hop-Distance (BFS), Eigen Vector, K-Core
- On Two Graph instances
  - Twitter Graph (TWT): 41 million nodes,
     1.4 Billion edges
  - Web Graph (WEB): 77 millions nodes,2.9 Billion edges

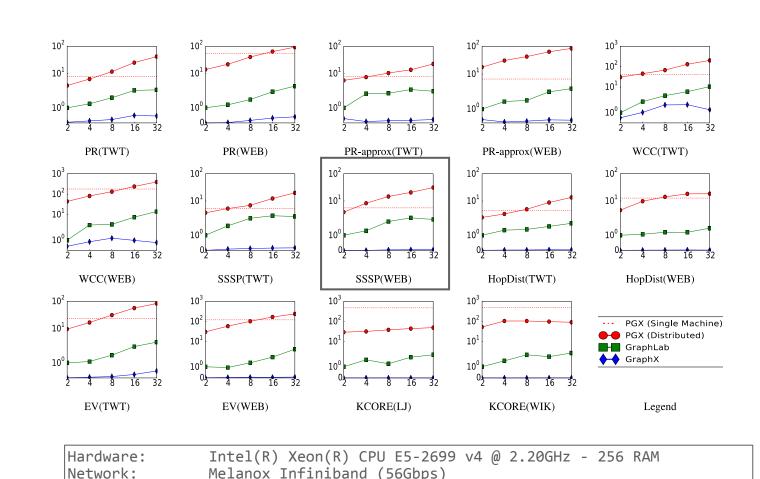

# PGX Performance (Algorithm Computation)

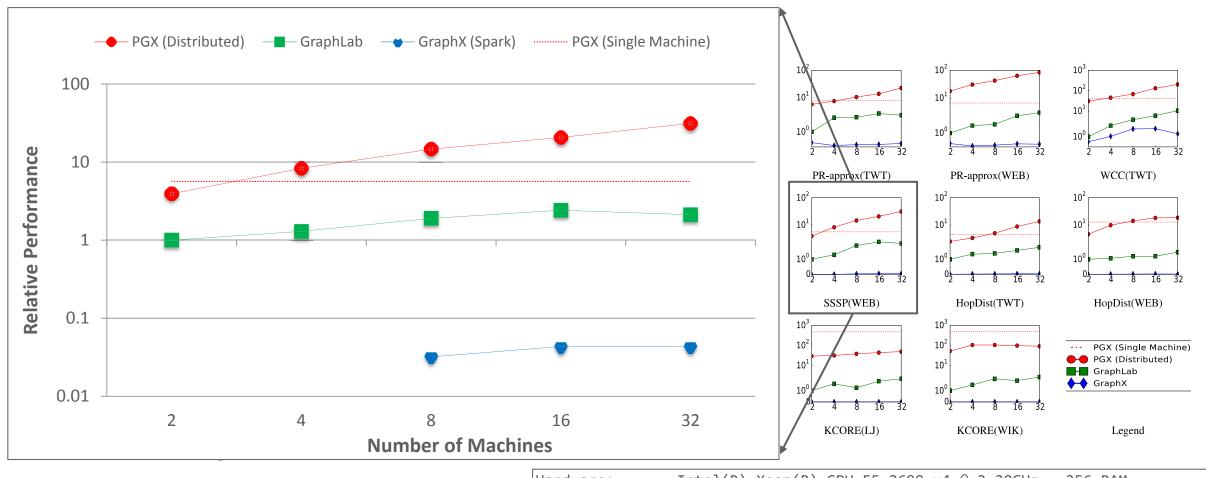

Hardware: Network: Intel(R) Xeon(R) CPU E5-2699 v4 @ 2.20GHz - 256 RAM

Melanox Infiniband (56Gbps)

### PGX Performance (Query) vs. Neo4j

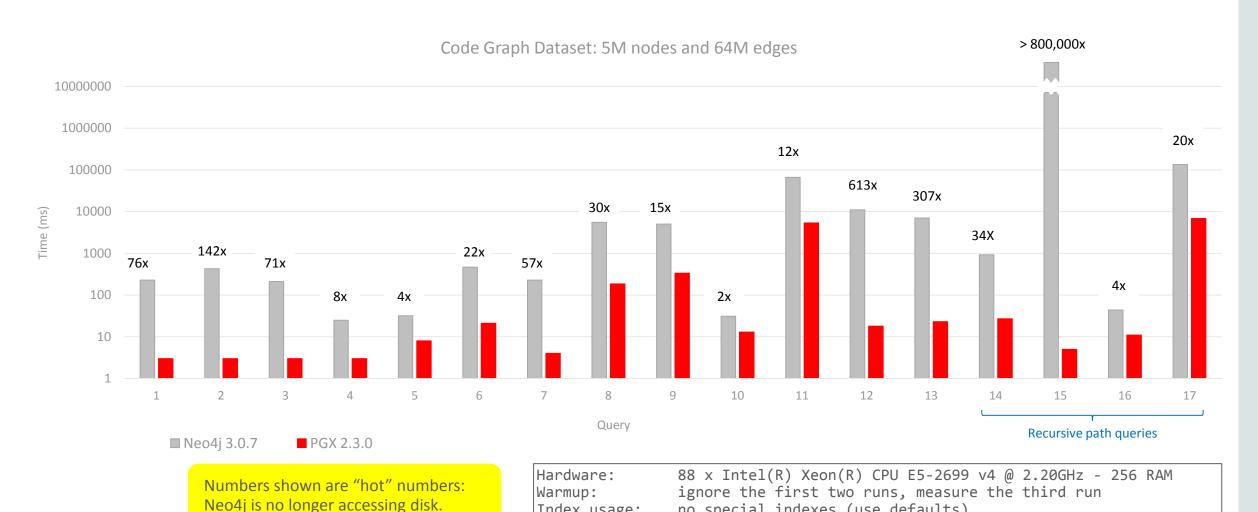

Index usage:

no special indexes (use defaults)

### PGX (Single Node) Performance on SPARC

#### SPARC M7 up to 1.5x faster per core than x86

| Graph Algorithm | Workload<br>Size           | 4-chip<br>X86 E5 v3 | 4-chip<br>SPARC T7-4 | SPARC per chip<br>Advantage | SPARC per core Advantage |
|-----------------|----------------------------|---------------------|----------------------|-----------------------------|--------------------------|
| SSSP            | 448M vertices, 17.2B edges | 39.2s               | 14.7s                | 2.7x                        | 1.5x                     |
| Bellman-Ford    | 233M vertices, 8.6B edges  | 21.3s               | 8.5s                 | 2.5x                        | 1.4x                     |
| PageRank        | 448M vertices, 17.2B edges | 136.7s              | 62.6s                | 2.2x                        | 1.2x                     |
|                 | 233M vertices, 8.6B edges  | 72.1s               | 27.6s                | 2.6x                        | 1.5x                     |

### Graph computations accelerated by SPARC's memory bandwidth

- Bellman-Ford/SSSP (single-source shortest path) optimal route or connection
- PageRank measuring website importance

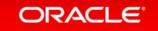

# OAAgraph

An R interface integrating PGX and ORE/ORAAH for Machine Learning

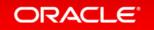

### Why an R interface to Graph?

- Single, unified interface across complementary technologies
  - Work with R data.frames and convenient functions across ML and graph
  - Results returned as R data.frames allows further processing in R env
- R users take advantage of multiple, powerful technologies
  - Highly scalable PGX engine on both Oracle Database and Hadoop
  - Integrated with Oracle R Enterprise, part of Oracle Database Advanced Analytics option
  - Integrated with Oracle R Advanced Analytics for Hadoop, part of Oracle Big Data Connectors

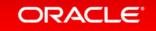

### **Graph Analytics**

### **Machine Learning**

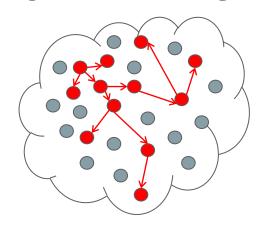

Compute graph metric(s)

Add to structured data

Build predictive model using graph metric

Explore graph or compute new metrics using ML result

Add to graph

Build model(s) and score or classify data

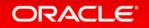

### Oracle R Enterprise

Rn ORACLE

- Use Oracle Database as a high performance compute environment
- Transparency layer
  - Leverage proxy objects (ore.frames) data remains in the database
  - Overload R functions that translate functionality to SQL
  - Use standard R syntax to manipulate database data
- Parallel, distributed algorithms
  - Scalability and performance
  - Exposes in-database machine learning algorithms from ODM
  - Additional R-based algorithms executing and database server
- Embedded R execution
  - Store and invoke R scripts in Oracle Database
  - Data-parallel, task-parallel, and non-parallel execution
  - Use open source CRAN packages

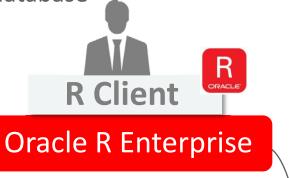

SQL Interfaces SQL\*Plus, SQLDeveloper, ...

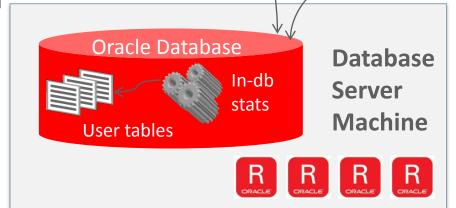

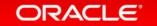

### OAA / Oracle R Enterprise 1.5

#### Machine Learning algorithms in-Database

...plus open source R packages for algorithms in combination with embedded R data- and task-parallel execution

#### Classification

- Decision Tree
- Logistic Regression
- Naïve Bayes
- Support Vector Machine
- RandomForest

#### Regression

- Linear Model
- Generalized Linear Model
- Multi-Layer Neural Networks
- Stepwise Linear Regression
- Support Vector Machine

#### **Clustering**

- Hierarchical k-Means
- Orthogonal Partitioning Clustering

#### **Market Basket Analysis**

Apriori – Association Rules

#### **Attribute Importance**

Minimum Description Length

#### **Anomaly Detection**

• 1 Class Support Vector Machine

#### **Feature Extraction**

- Nonnegative Matrix Factorization
- Principal Component Analysis
- Singular Value Decomposition

#### **Time Series**

- Single Exponential Smoothing
- Double Exponential Smoothing

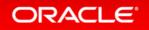

### Oracle R Advanced Analytics for Hadoop

Using Hadoop/Hive/Spark Integration, plus R Engine and Open-Source R Packages

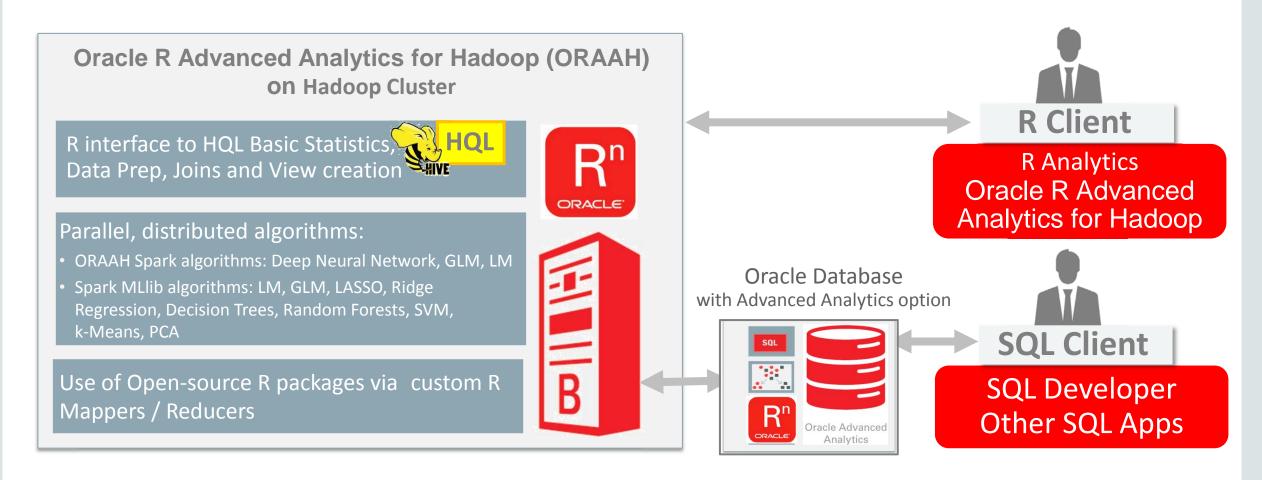

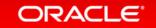

#### Oracle R Advanced Analytics for Hadoop 2.7.0 **Machine Learning algorithms**

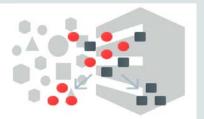

#### Classification

**GLM ORAAH** 

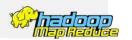

Logistic Regression ORAAH

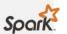

Logistic Regression

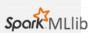

Random Forests

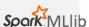

**Decision Trees** 

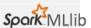

Support Vector Machines

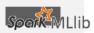

#### **Clustering**

Hierarchical k-Means

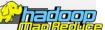

Hierarchical k-Means SporkMLlib

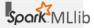

Gaussian Mixture Models Spork MLlib

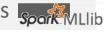

#### Regression

MLP Neural Networks ORAAH

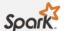

LASSO

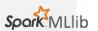

Ridge Regression

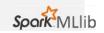

**Support Vector Machines** 

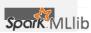

Random Forest

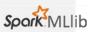

**Linear Regression** 

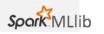

#### **Basic Statistics**

Correlation/Covariance Control Covariance

#### **Feature Extraction**

Non-negative Matrix **Factorization** 

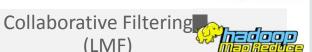

Singular Value Decomposition Special Llib

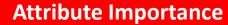

**Principal Components Analysis** 

**Principal Components** Analysis Spark MLlib

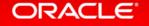

# OAAgraph Architecture with Oracle Database

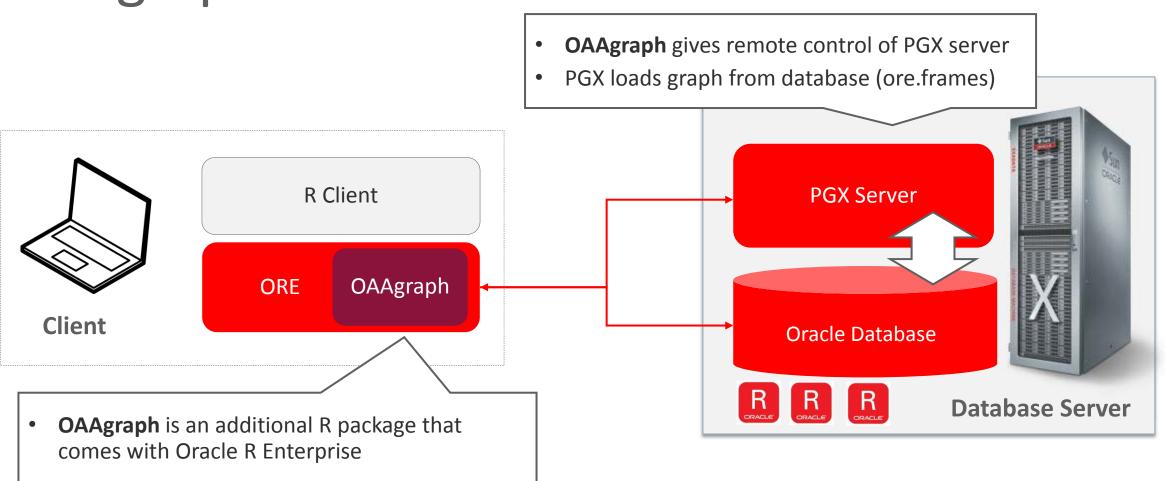

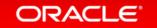

# OAAgraph Architecture with Spark/Hadoop

- OAAgraph gives remote control of PGX server
- PGX loads graph via SPARK data frames

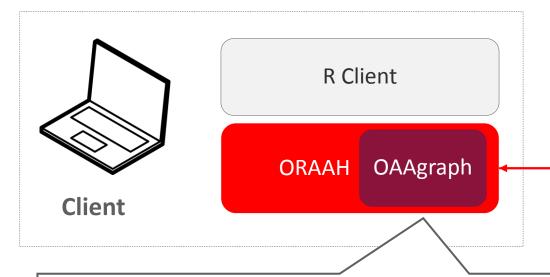

 OAAgraph is also available with Oracle R Advanced Analytics for Hadoop

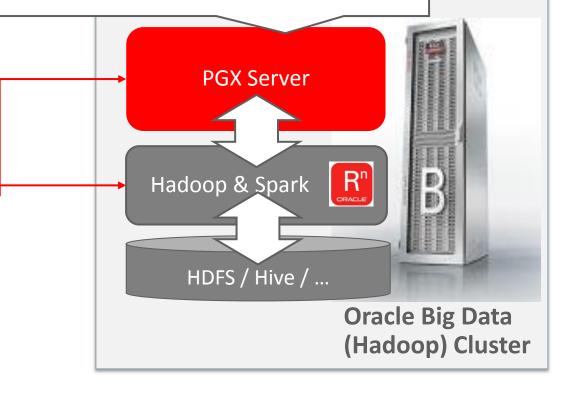

### Execution Overview (ORE)

Initialization and Connection

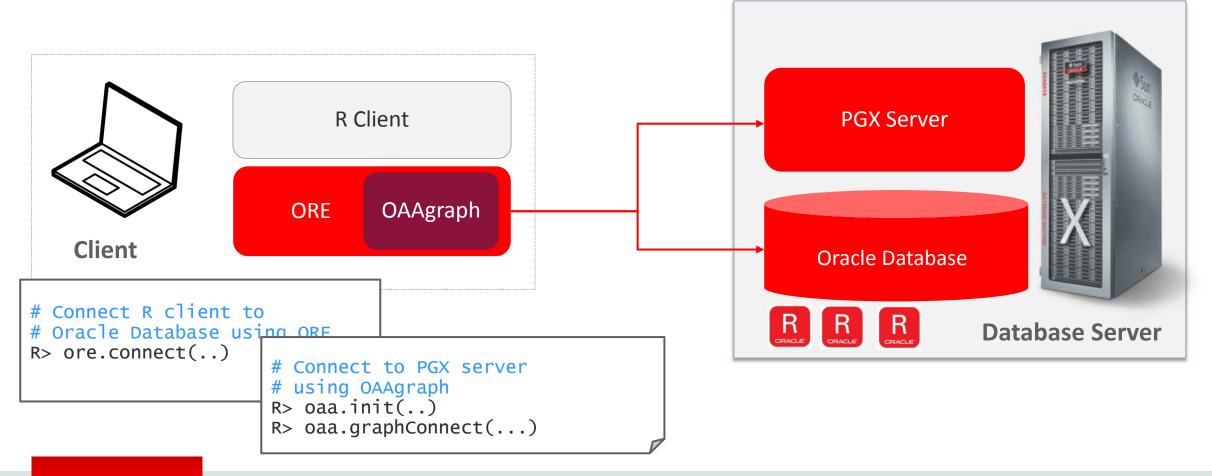

### Execution Overview (ORE)

- Data Source
  - Graph data represented as two tables
    - Nodes and Edges
  - Multiple graphs stored in database
    - Using user-specified, unique table names

#### Node Table

| Node<br>ID | Node<br>Prop 1<br>(name) | Node<br>Prop 2<br>(age) |     |
|------------|--------------------------|-------------------------|-----|
| 1238       | John                     | 39                      | ••• |
| 1299       | Paul                     | 41                      |     |
| 4818       |                          | •••                     |     |

#### Edge Table

| From<br>Node | To Node | Edge Prop 1<br>(relation) | ••• |
|--------------|---------|---------------------------|-----|
| 1238         | 1299    | Likes                     | ••• |
| 1299         | 4818    | FriendOf                  |     |
| 1299         | 6637    | FriendOf                  | ••• |

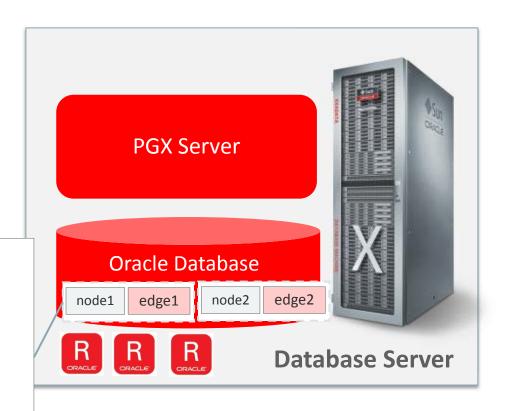

Loading Graph

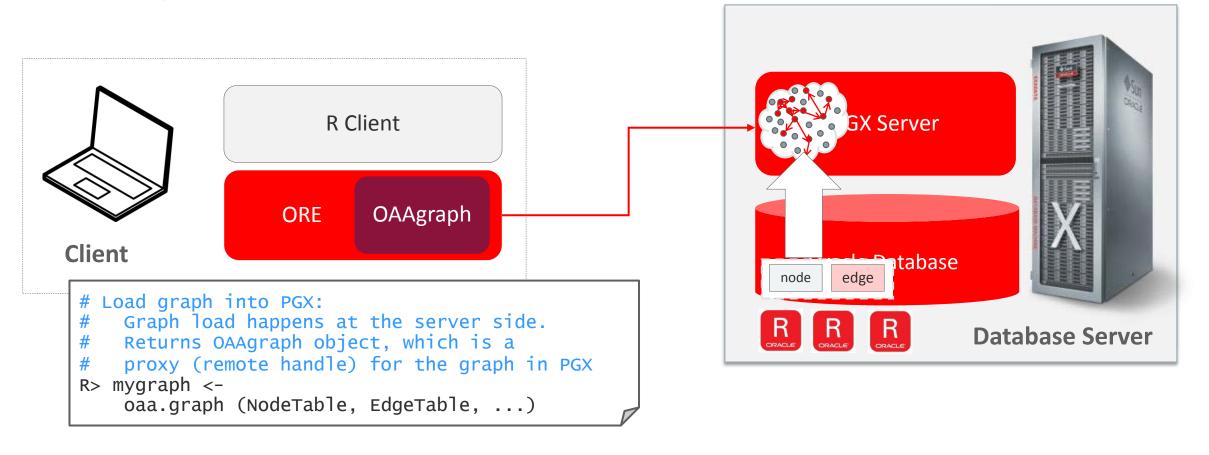

Running Graph Algorithm

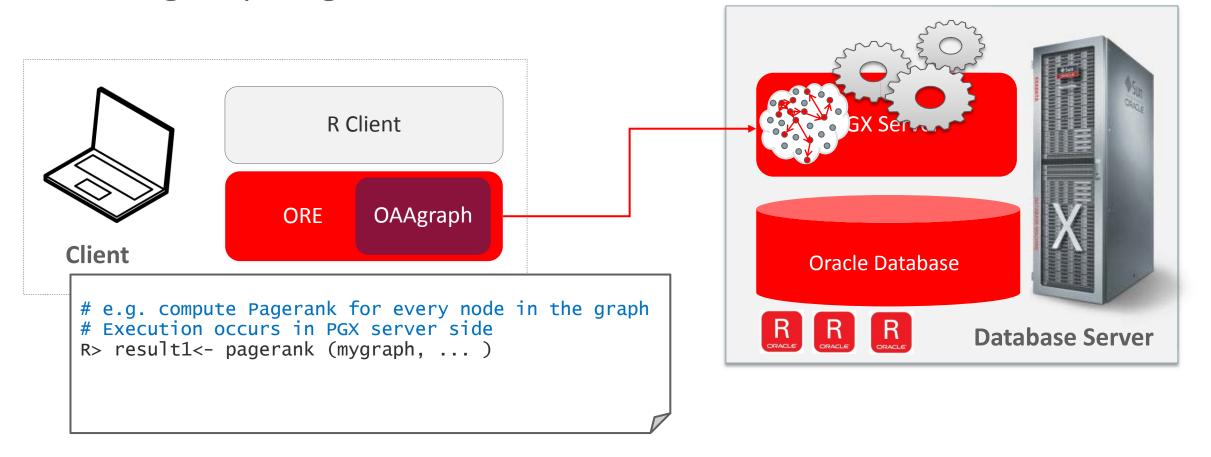

Iterating remote values with cursor pagerank R Client GX Server ORE **OAAgraph** Client **Oracle Database** # e.g. compute Pagerank for every node in the graph
# Execution occurs in PGX server side **Database Server** R> result1<- pagerank (mygraph, ...)</pre> # Return value is a "cursor" object # for the computed result: client can get local data frames by oaa.next() R> df <- oaa.next(result1, 10)</pre>

Execution Overview (ORE) 0.01 Querying the graph 0.001 R Client GX Server ORE OAAgraph Client # Query graph using a SQL syntax pattern specification R> q\_result <- oaa.cursor(mygraph,</pre> **Oracle Database** "SELECT n.name, m.name, n.pagerank, m.pagerank WHERE (n WITH pagerank < 0.1) -> (m), n.pagerank > m.pagerank **Database Server** ORDER BY n.pagerank" # Returns a cursor to examine results R> df <- oaa.next(q\_result, 10)</pre>

Exporting the result to DB

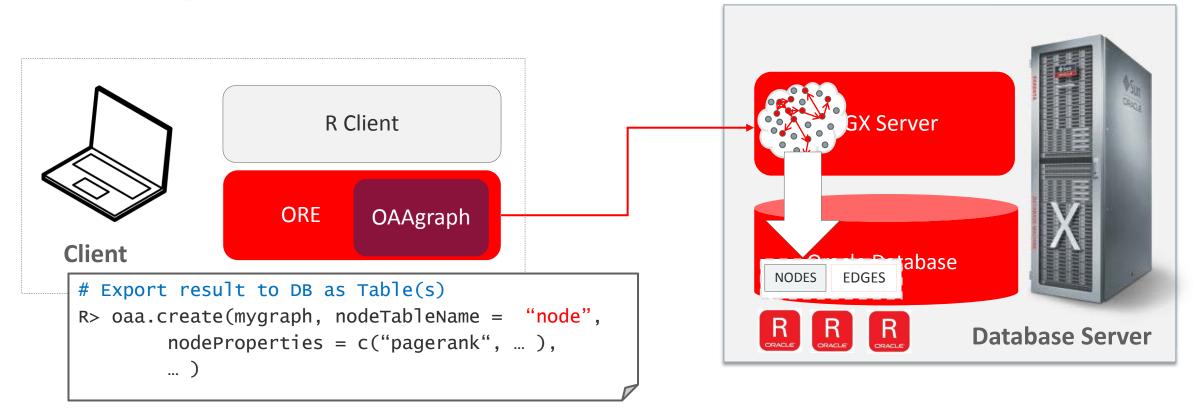

Continuing analysis with ORE Machine Learning

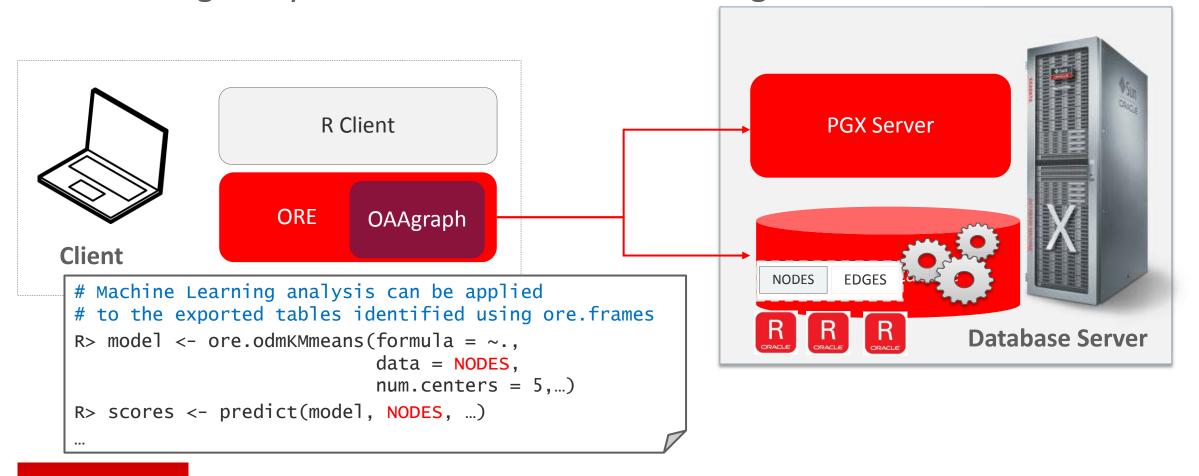

## Demo

#### Demo

- Environment
  - OAAgraph with ORAAH
  - PGX + SPARK + HDFS
- Dataset
  - Persons : name, age, zip, ...
  - Calls: phone calls person-to-person

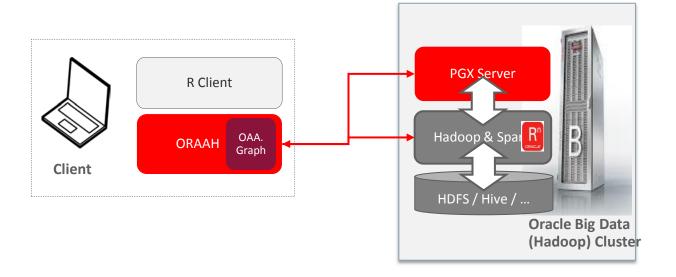

#### Demo Scenario

- Load persons data into ORAAH
- Check the data set
- Cluster persons by their age with K-means

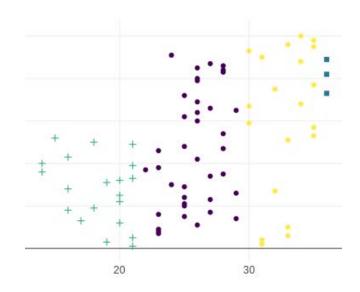

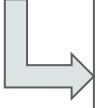

- Load calls data into ORAAH
- Create an OAAgraph object with *persons* and *calls*
- Compute Pagerank and check results

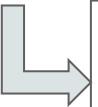

- Export results back to ORAAH
- Cluster persons by their age AND pagerank values (with K-means)

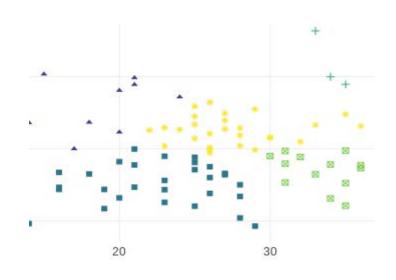

#### Summary

- Powerful, scalable graph analytics enabled from R
- Cross-pollinate graph analytics and machine learning

# Hardware and Software Engineered to Work Together

# ORACLE®

#### RDBMS queries (1)

ORDER BY f.name, c.use\_start\_line

Q1 SELECT n WHERE (n:macro WITH name = 'ksqget') ORDER BY n

Q2 SELECT n WHERE (n:macro WITH name = 'EVTDV\\$') ORDER BY n

Q3 SELECT f.name WHERE (n:macro WITH name = 'ksqget') <-[c:expands]- (f:source\_file) ORDER BY f.name LIMIT 10

Q4 SELECT c.use\_file\_id, c.use\_end\_line, c.name\_file\_id, c.use\_start\_line, c.name\_start\_line, c.name\_start\_column WHERE (n:macro WITH name = 'ksqget') <-[c:expands]- (f:source\_file WITH name = 'rdbms/src/server/vos/ksfd.c') ORDER BY c.use\_file\_id, c.use\_end\_line, c.name\_file\_id, c.use\_start\_line, c.name\_start\_line, c.name\_start\_line, c.name\_start\_column LIMIT 10

Q5 SELECT n1.id(), n2.id(), n3.id() WHERE (n1:field) -[:isa\_type]-> (n2:function\_type) -[:has\_param\_type]-> (n3:struct) -[:contains]-> (n1) ORDER BY n1, n2, n3 LIMIT 20

Q6 SELECT f.name, c.use\_start\_line WHERE

(n:macro WITH name = 'ksqqet') <-[c:expands]- (f:source\_file) -[e:expands]-> (m WITH name = 'KSQO\_GLOBAL'),

- Q7 | SELECT f.name WHERE (n:macro WITH name = 'KSQO\_GLOBAL') <-[c:expands]- (f:source\_file) -[e:expands]-> (n), c.use\_start\_line = e.use\_start\_line ORDER BY f.name LIMIT 20
- Q8 | SELECT n1 WHERE (n1:function) -[e:calls]-> (n2:function) | ORDER BY e.use\_start\_line DESC, n1.name ASC, n2.name ASC LIMIT 10

c.use\_start\_line <= e.use\_start\_line AND e.use\_start\_line <= c.use\_start\_line + 2</pre>

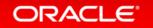

LIMIT 20

#### RDBMS queries (2)

```
SELECT COUNT(*), MIN(e.use_end_line), MAX(e.use_start_line), AVG(e.name_start_line), SUM(e.name_start_column)
    WHERE (:function) -[e:calls]-> (:function), e.name_start_line != -1
O10 SELECT f.name, o.name, r.label(), COUNT(*)
    WHERE
      (f:source_file WITH name = 'rdbms/src/generic/psm/kgfk.c') -[:file_contains|contains]-> () -
    [r:calls|reads|writes]-> () <-[:file_contains|contains]- (o:source_file)</pre>
    GROUP BY
     f, o, r.label()
    ORDER BY f.name, o.name, r.label()
    LIMIT 20
O11 SELECT f.name, o.name, r.label(), COUNT(*)
    WHERE
      (f:source_file) -[:file_contains|contains]-> () -[r:calls|reads|writes]-> () <-[:file_contains|contains]-
    (o:source_file)
    GROUP BY
     f, o, r.label()
    ORDER BY f.name, o.name, r.label()
    I TMTT 20
O12 SELECT n.id(), n.outDegree()
    WHERE (n:function)
    ORDER BY n.outDegree() DESC
    LIMIT 10
```

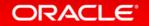

#### RDBMS queries (3)

```
O13 SELECT n.id() WHERE (n WITH name = 'ksqget' OR name =~ 'EVTDV\$') ORDER BY n
O14 PATH contains := () -[:file_contains|dir_contains]-> ()
    SELECT M
    WHERE
      (d:directory WITH name = 'rdbms/src/client') -/:contains*/-> (f),
      (f) -[:file_contains]-> (m:macro WITH name =~ 'EVTDV\$')
O15 PATH includes := () -[:includes]-> ()
    SELECT f.name
    WHFRF
      (f) -/:includes*/-> (h:source_file WITH name = 'rdbms/include/kge.h')
    ORDER BY f.name
    LIMIT 20
O16 PATH contains := () -[:file_contains|contains]-> ()
    SELECT f.name, o.name, r.label(), COUNT(*)
    WHERE
      (f:source_file WITH name = 'rdbms/src/generic/psm/kgfk.c') -/:contains*/-> (x),
                                                                  -/:contains*/-> (y),
      (o:source_file)
      (x) -[r:calls|reads|writes]-> (y)
    GROUP BY
     f, o, r.label()
    ORDER BY o.name
    LIMIT 20
```

#### RDBMS queries (4)

```
Q17 PATH contains := () -[:file_contains|contains]-> ()
SELECT f.name, o.name, r.label(), COUNT(*)
WHERE
(f:source_file) -/:contains*/-> (x),
(o:source_file) -/:contains*/-> (y),
(x) -[r:calls|reads|writes]-> (y)
GROUP BY
f, o, r.label()
ORDER BY o.name
LIMIT 20
```